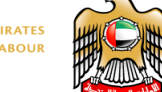

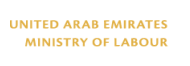

الإمارات العربية التحدة وذارة شيستستوون المستوفينات

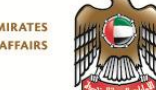

## **تسجيل المواطنين العاملين بالقطاع الخاص**

يستطيع المواطن العامل بالقطاع الخاص التسجيل في هذه الخدمة باتباع الخطوات التالية:

- 1. زر الموقع الإلكتروني [www.mol.gov.ae](http://www.mol.gov.ae/)
	- .2 اختر بطاقة أبشر
- .3 اخترتسجيل المواطنين العاملين بالقطاع الخاص
	- .4 ادخل رقم بطاقة العمل
	- .5 قم بتعبيئة النموذج وادخال بيانات االتصال
		- .6 قم بارفاق نسخة من صورة بطاقة الهوية
	- .7 قم بقراءة الشروط واالحكام والموافقه عليها
		- .8 انقر على ايقونه "ارسال"
- .9 سيتم ارسال الرقم المرجعي عبر قنوات االتصال المقدمة

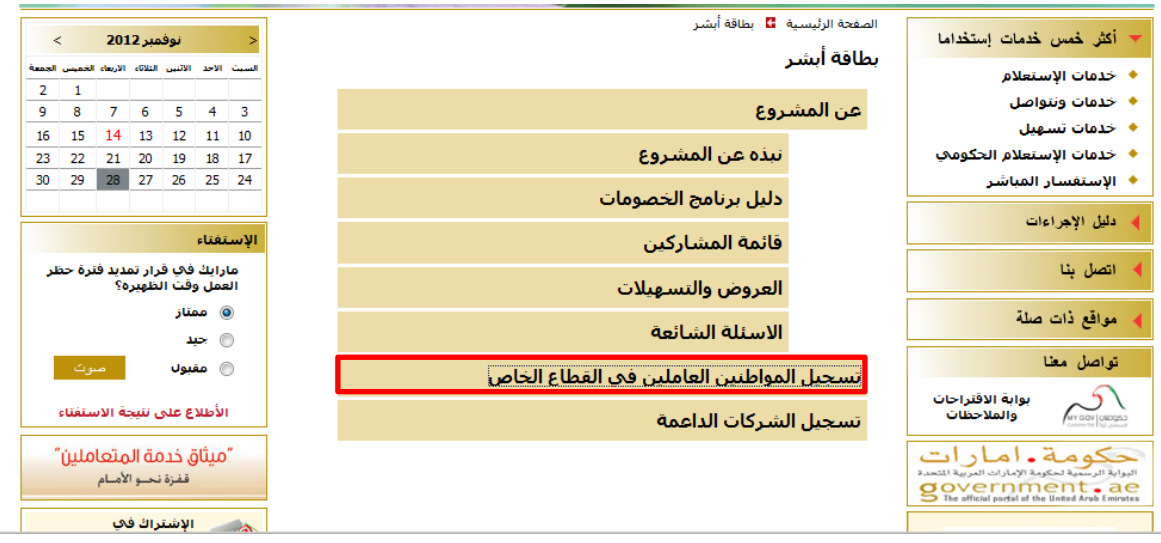

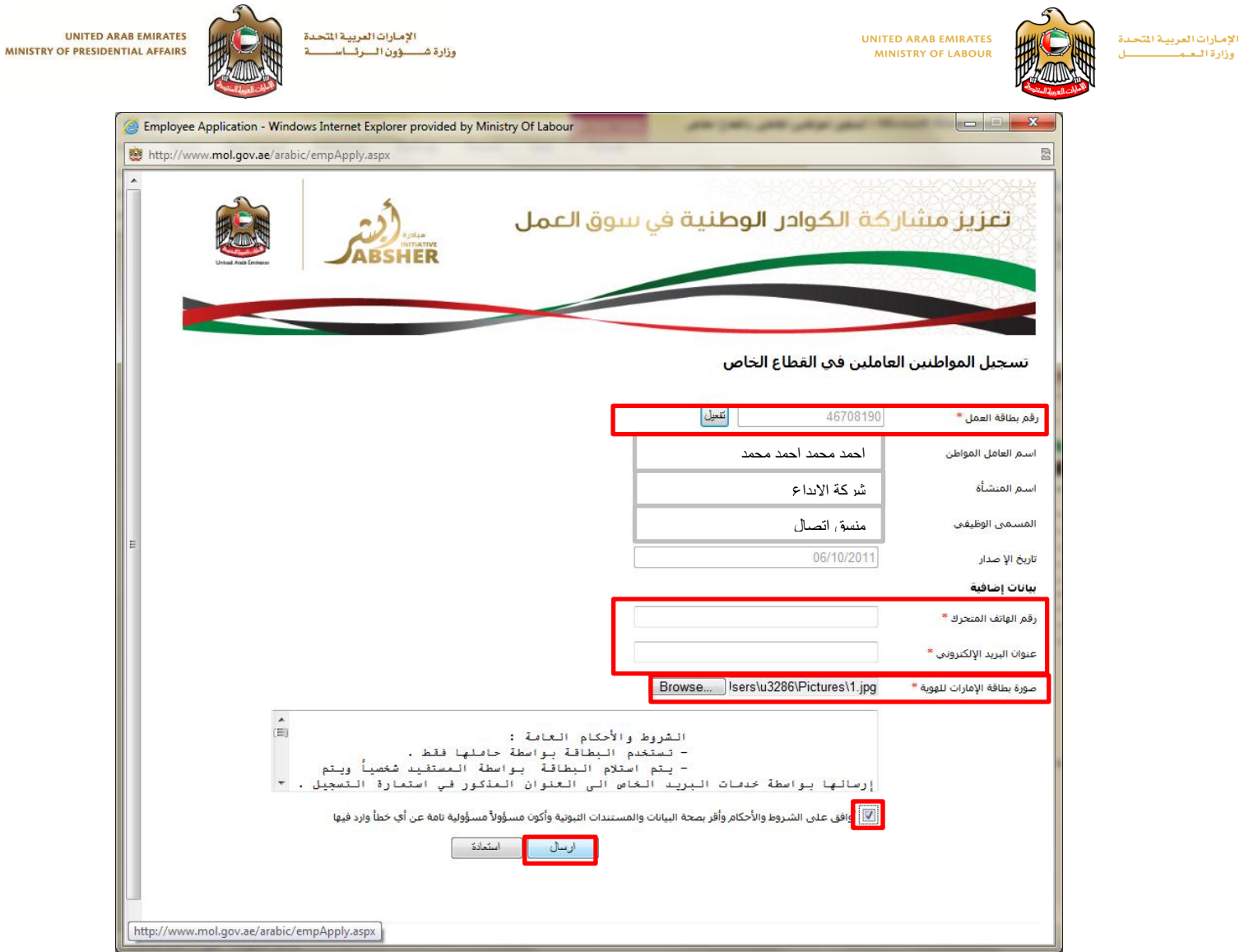

مالحظة: سيتم ارسال البطاقة بعد الموافقة على الطلب

## **حافز: للشركات الداعمة**

من خلال هذا القسم تستطيع الشركات الراغبة في الاشتراك بالنظام **الاطلاع على تفاصيل النظام** باتباع الخطوات التالية:

- .1 اختر مبادرة أبشر
- .2 اختر دخول الشركات الداعمة
	- .3 اختر نبذه عن المشروع

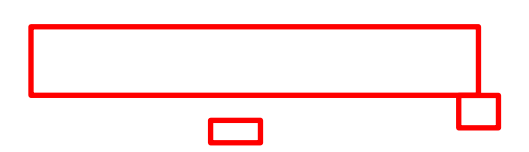

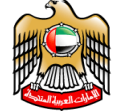

الإمارات العربية المتحدة وزارة العمصيصات

**UNITED ARAB EMIRATES MINISTRY OF LABOUR** 

الإمارات العربية التحدة وذارة شيسسوون السنوفسات

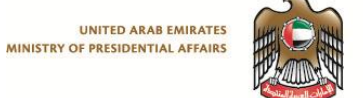

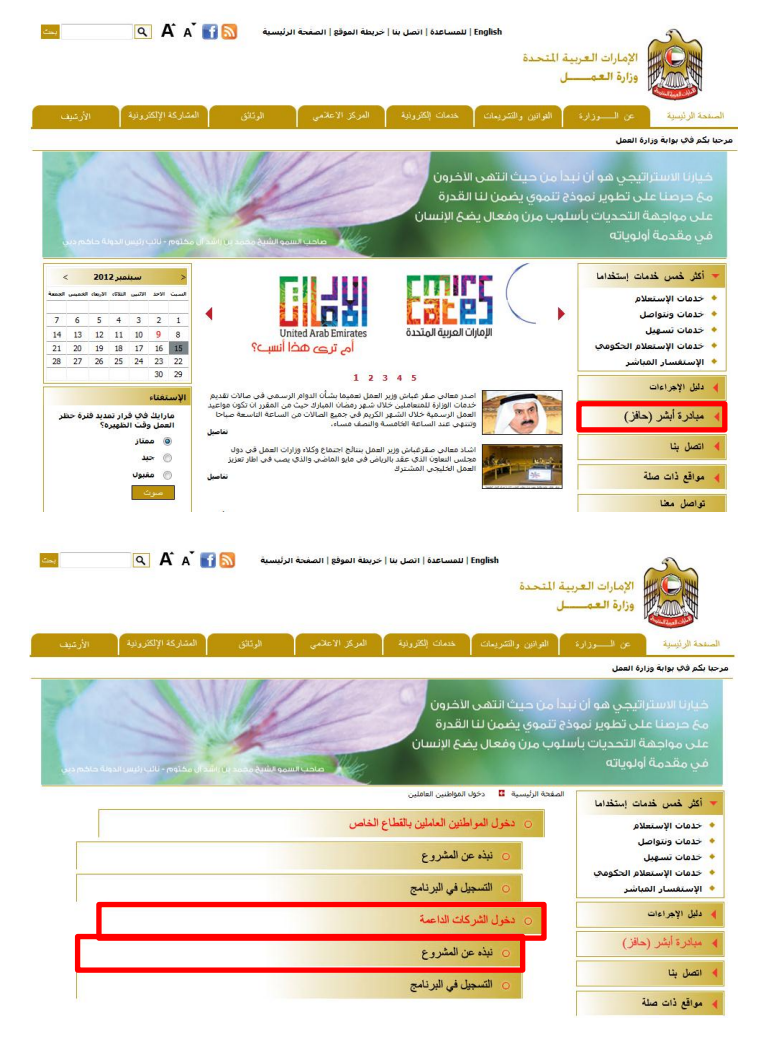

كما تستطيع الشركات **االشتراك بالنظام** باتباع الخطوات التالية:

- .1 اختر مبادرة أبشر
- .2 اختر دخول الشركات الداعمة
	- .3 اختر التسجيل في البرنامج
- .4 قم بتعبيئة النموذج وارفاق المستندات المطلوبة
	- .5 قم بقراءة الشروط واالحكام والموافقه عليها
		- .6 انقر على ايقونه "ارسال"

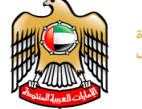

) انصل بنا

الإمارات العربية المتحدة وزارة العمصيصات

**UNITED ARAB EMIRATES MINISTRY OF LABOUR** 

الإمارات العربية التحدة وذارة شيست وون المستوفيات  $\sim$ 

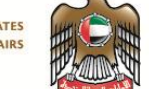

أيتمت  $\boxed{\mathbf{Q}}$   $\boxed{\mathbf{A}}$   $\boxed{\mathbf{A}}$   $\boxed{\mathbf{S}}$  . [3] النمساعدة | انصل بنا | خريطة الموقع | الصفحة الرئيسية  $\boxed{\mathbf{S}}$ الامارات العربية المتحدة<br>التالي وزارة العمـــــــل السفحة الرئيسية المستقبل .<br>مرحبا بكم في بوابة وزارة العمل خيارنا الاستراتيجي هو أن يبدأ من حيث انتهى الأخرون<br>6. حرصنا على تطوير نموذج تتموي يضمن لنا القدرة<br>على مواجهة التحديات بأسلوب مرن وفعال يضح الإنسان<br>في مقدمة أولوياته **سينمبر 2012**<br>الأحد الآلبي اللكاء الأيعاء الخميس الجد Eared \* أكثر خس خدمات إستخداما • خدمات الإستعلام 同別 ▼ - حدثات الإستعدام<br>♦ خدمات ونتواصل<br>♦ خدمات تسهيل<br>♦ خدمات الإستعلام الحكومي  $\begin{array}{ccccccccc} 7 & 6 & 5 & 4 & 3 & 2 & 1 \\ 14 & 13 & 12 & 11 & 10 & 9 & 8 \\ 21 & 20 & 19 & 18 & 17 & 16 & 15 \\ 28 & 27 & 26 & 25 & 24 & 23 & 22 \\ \end{array}$  $\blacktriangleleft$ المسلمة السباعية<br>أم ترى مقدّا أنسب؟ .<br>● الإستقسار المباشر  $1\ 2\ 3\ 4\ 5$ .<br>دلیل الإجراءات .<br>قر غباش وزير العمل نعم وام الرسمي في صالات تقديم<br>حيث من المقرر ان تكون مواعيد<br>ت من الساعة التاسعة صباحا خدمات الوزارة للمتعاملين خلا<br>العمل الرسمية خلال الشهر ا<br>وتنتقى عند الساعة الخامسا E <mark>» مبادرة أبشر (حافز)</mark> ، سنهر زمضان الميا<br>كريم في جميع الم<br>مالات فيفيا .<br><mark>بد فنر</mark>هٔ حظر مارايڭ ڭ<sup>ي</sup> قرار تما<br>العمل وقت الظهيرة ۔<br>تعاصیل العمل وحب ا<br>© ممتاز<br>© مقبول<br>© معبول .<br>4- اتصل بنا ر العمل بنتائج اجتماع وكلاء وزارات العمل في دوك<br>الرياض في مايو الماضي والذي يصب في اطار تعزيز  $\frac{1}{\sqrt{2}}$  and  $\frac{1}{\sqrt{2}}$  and  $\frac{1}{\sqrt{2}}$ .<br>تواصل مغنا and  $\boxed{\mathbf{Q}}$  للمساعدة | اتصل بنا | خربطة الموقع | الصفحة الرئيسية  $\boxed{\mathbf{S}}$  | Thglish الإمارات العربية المسلمية<br>الإمارات العصب ال الإمارات العربية المتحدة ن إلكترونية || المركز الاعلامي || السفحة الزئيسية المستحق **Auto 24 W22 a CAR** .<br>مرحبا بكم في بوابة وزارة العمل خيارنا الاستراتيجي هو أن نبدأ من حيث انتهى الأخرون<br>6. حرحنا على تطوير نموذج تتموي يضمن لنا القدرة<br>على مواجهة التحديات بأسلوب مرن وفعال يضح الإنسان<br>في مقدمة أولوياته .<br>Suite Carat .<br>مية - <mark>13</mark> - دخول المواطنين العاملي<sub>ة</sub> الرليد \* أكثر خس خدمات إستخداما .<br>٥- دخول المواطنين العاملين بالقطاع الخاص • خدمات الإستعلام - حدثات الإستعفار<br>♦ -خدمات وتتواصل<br>♦ -خدمات تستهيل<br>♦ -خدمات الإستعفلام الحكومات<br>♦ -الإستغفسار المباشر ○ نبذه عن المشروع .<br>التسجيل في البرنامج .<br>4- دلیل الإجراءات نول الشركات الداعمة **4** مبادرة أبشر (حافز) .<br>نبذه عن المشروع

التسجيل في البرنامج

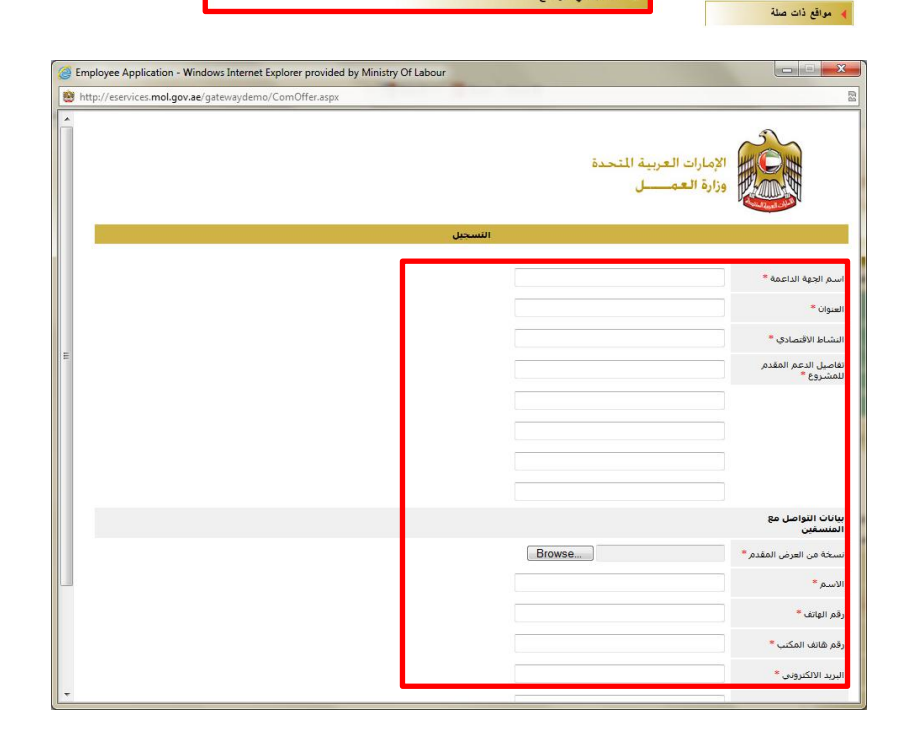

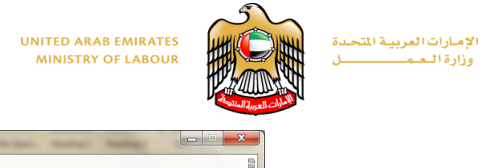

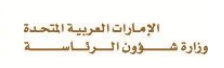

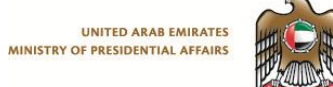

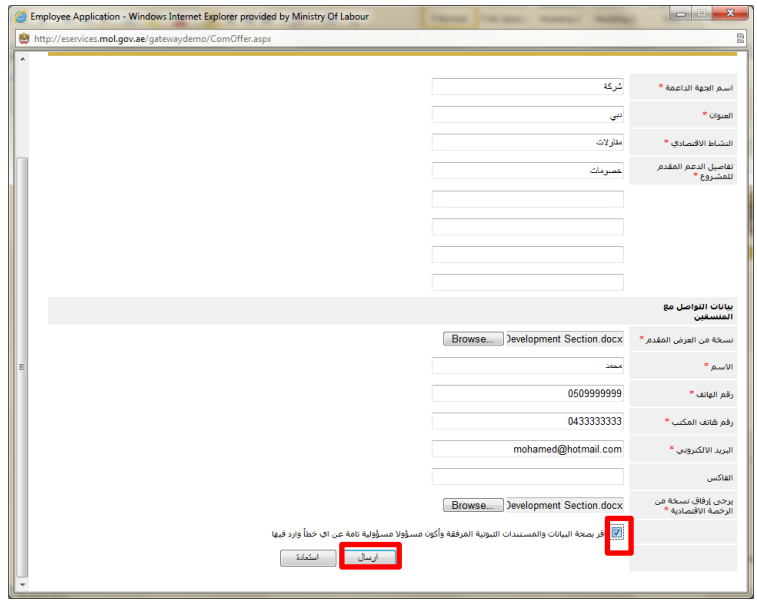